# Język ANSI C

### część 13 wskaźniki do funkcji funkcje o zmiennej liczbie parametrów

Jarosław Gramacki Instytut Informatyki i Elektroniki

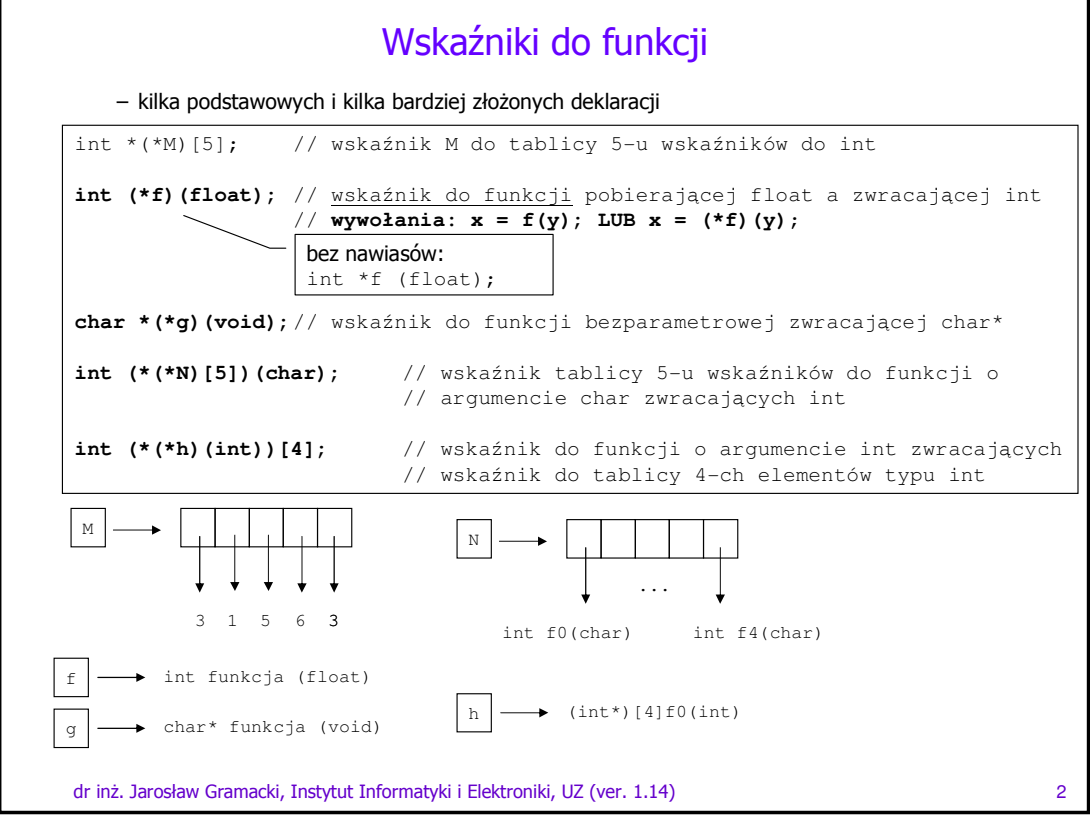

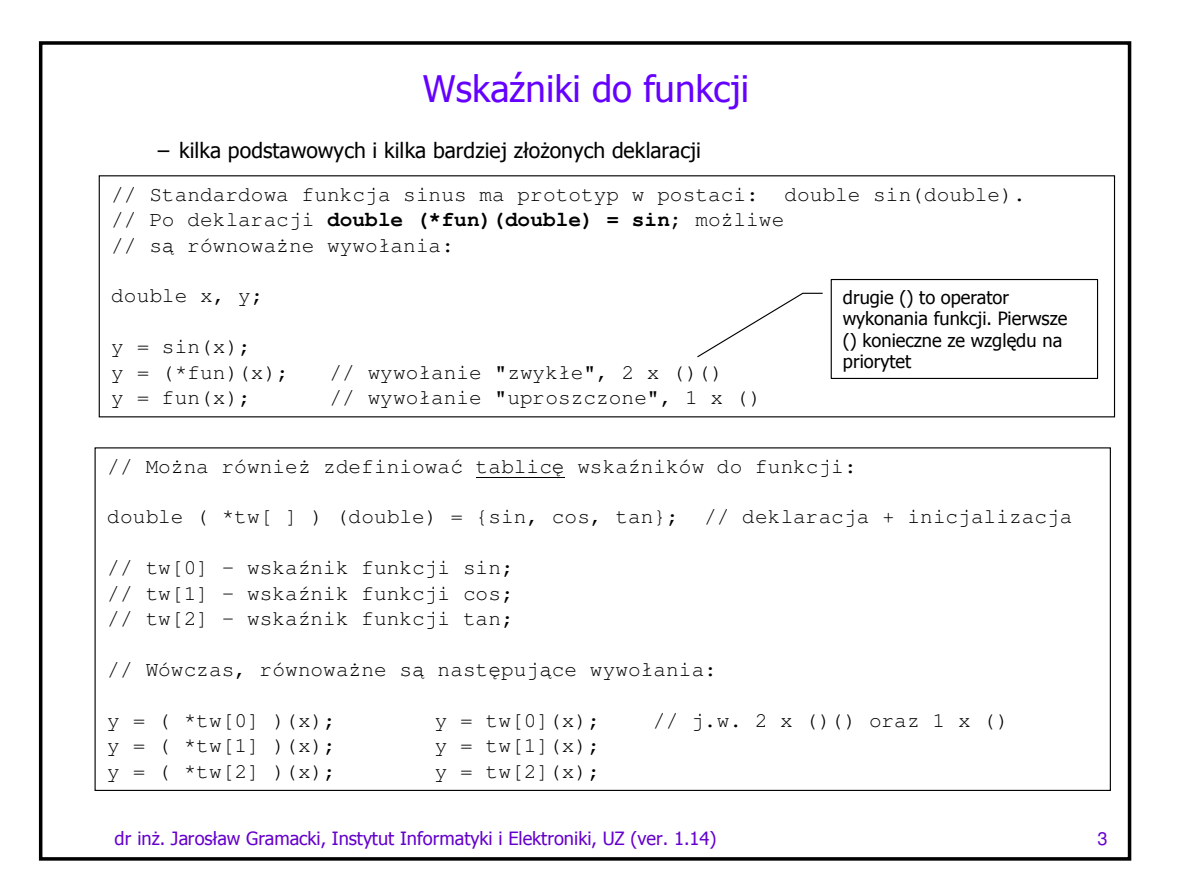

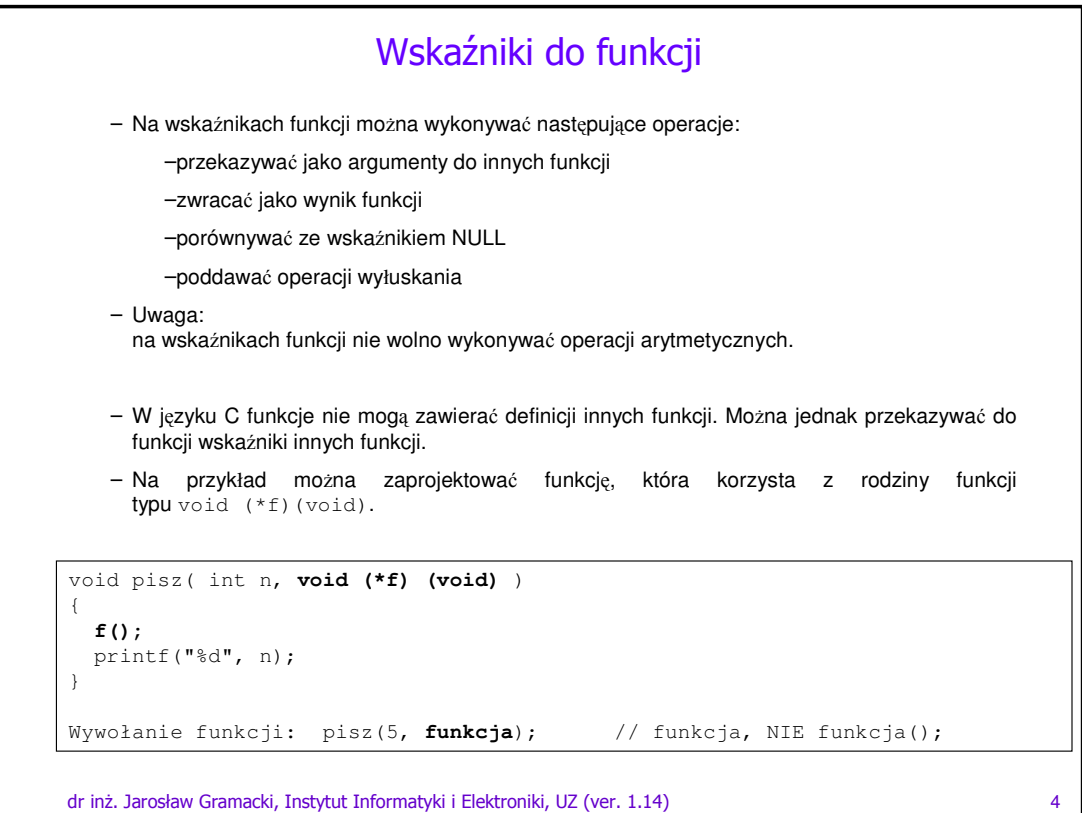

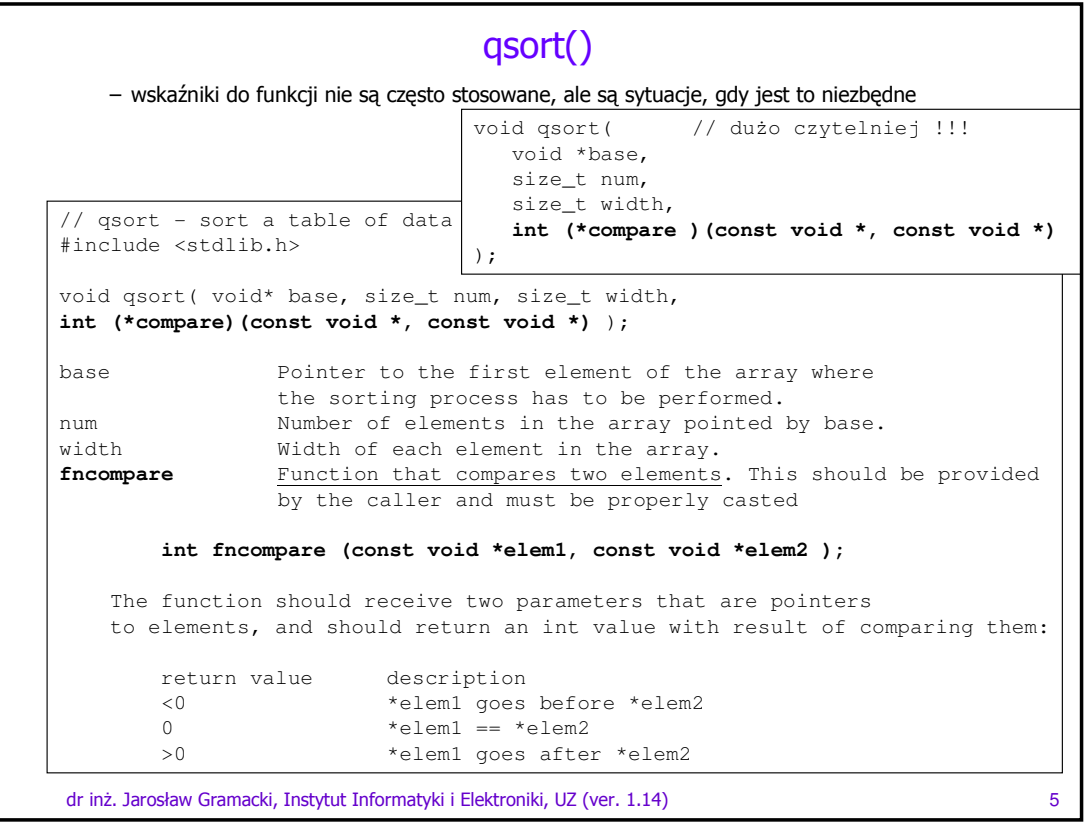

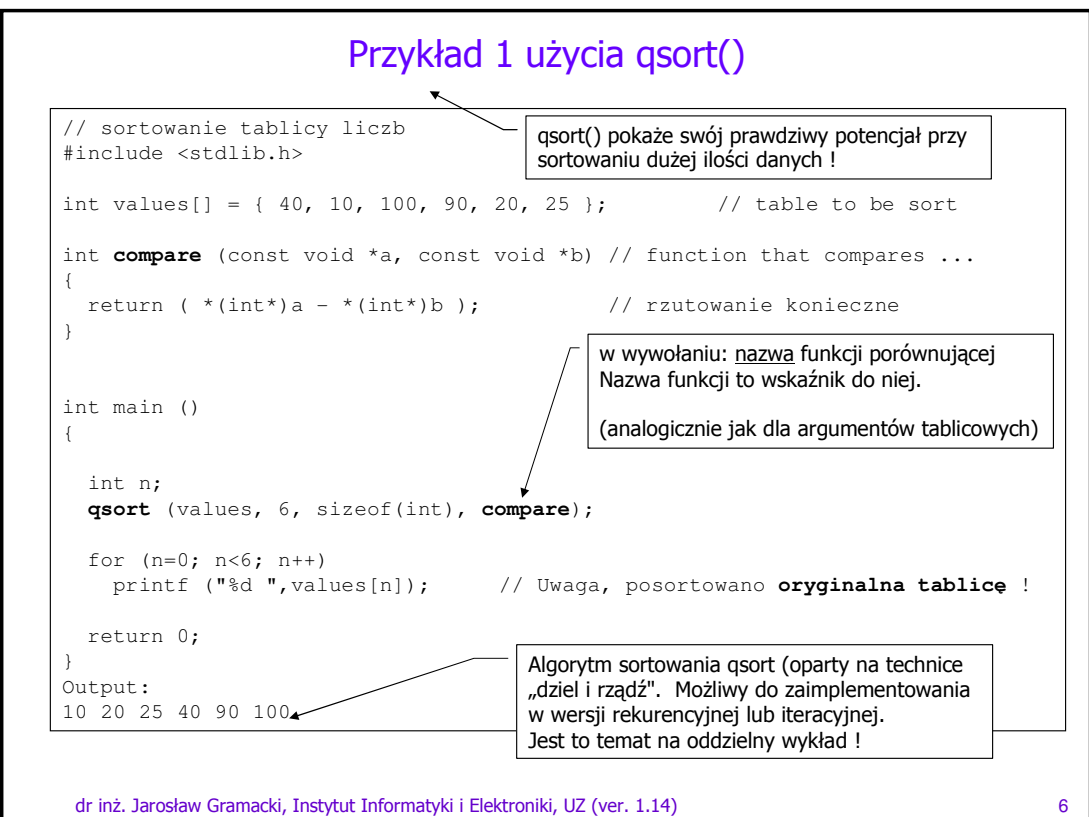

### Przykład 2 użycia qsort()

```
dr inż. Jarosław Gramacki, Instytut Informatyki i Elektroniki, UZ (ver. 1.14) 7
// sortowanie tablicy napisów
// inaczej niż w przykład 1
int compare (const void *a, const void *b)
{ 
     char *x = (char *)a; \frac{1}{2} // rzutowanie do wskaźnika na typ char
     char *y = (char * )b;return strcmp(x,y); // porównanie łańcuchów
}
// tablica 6 łańcuchów o rozmiarze 20
char stab[\left[\right][20] = { "Wanda", "Ola", "Ala", "Basia", "Asia", "Joasia" };
int main(void) { 
      int i, N;
     N = sizeof(stab) / sizeof(stab[0]); // liczba łańcuchów
       for (i=0; i<N; i++)printf ("%s ", stab[i]);
      qsort (stab, N, sizeof(stab[0]), compare);
      for (i=0; i<N; i++)printf ("%s ", stab[i]);
return 0;
}
```
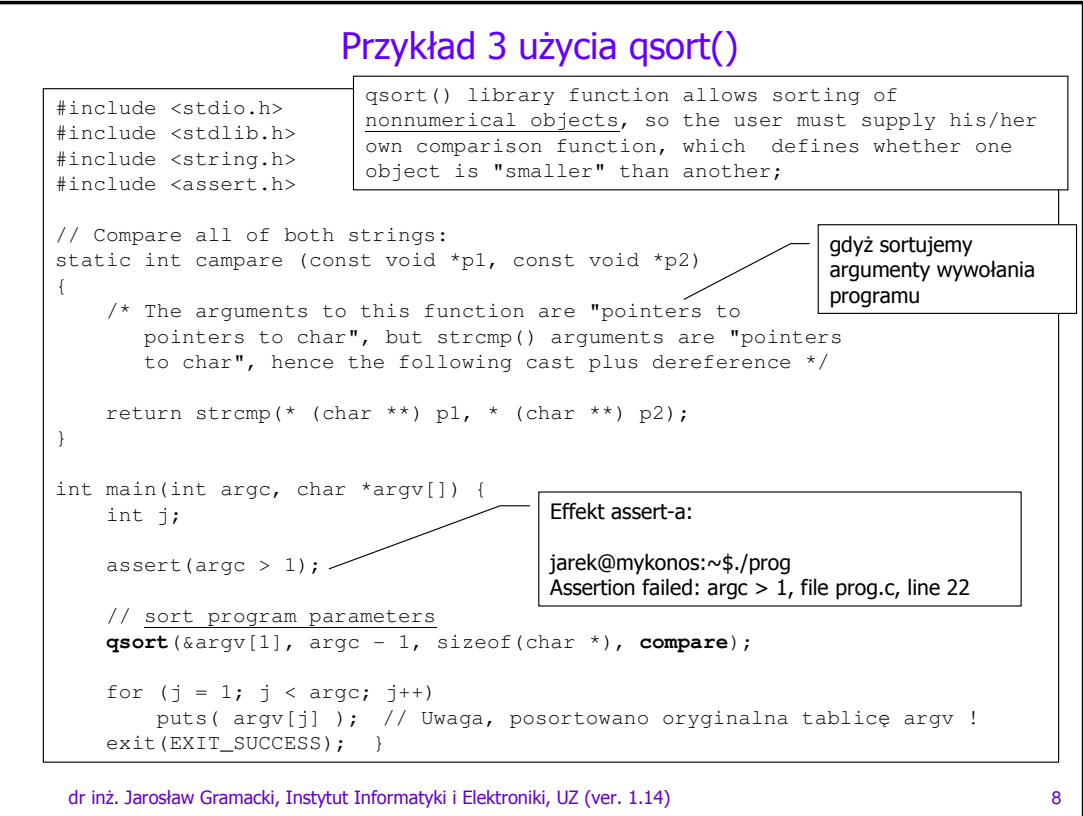

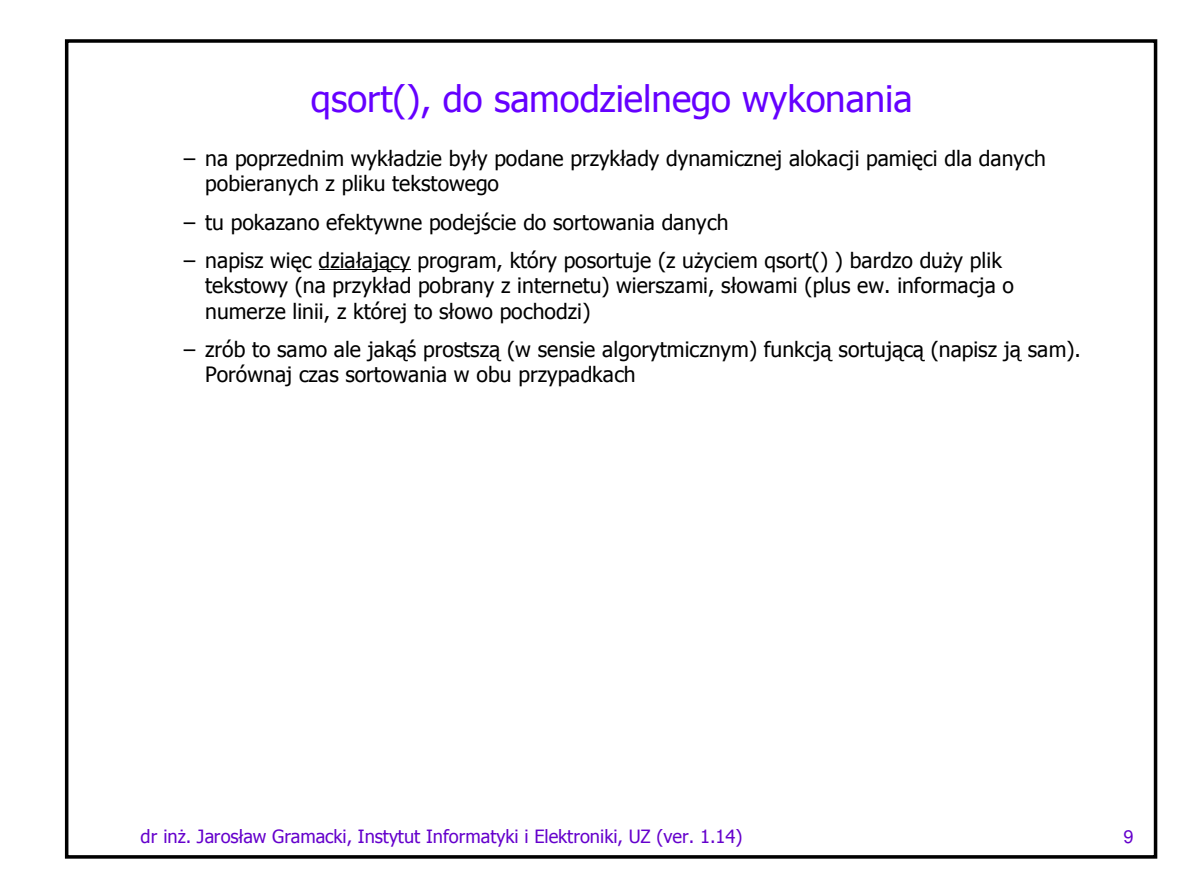

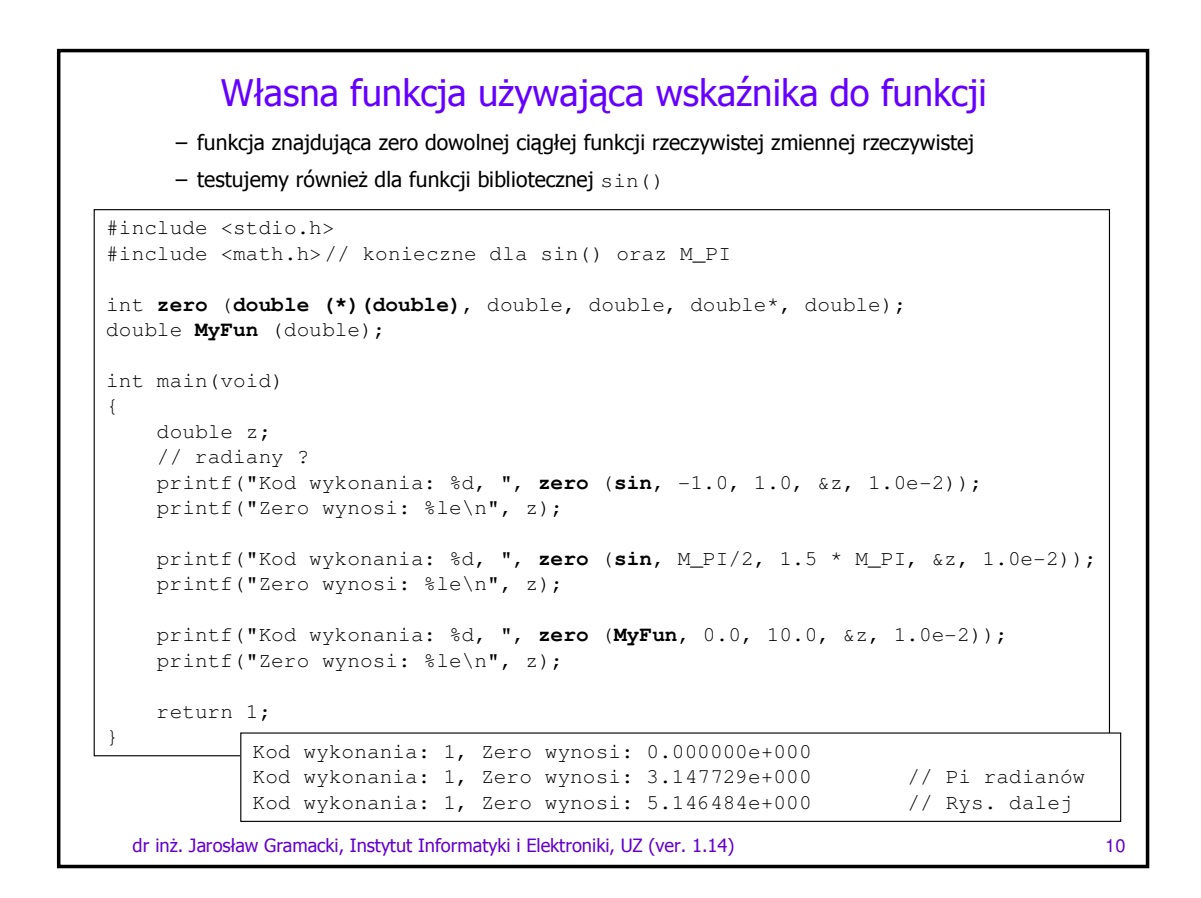

#### Własna funkcja używająca wskaźnika do funkcji

```
dr inż. Jarosław Gramacki, Instytut Informatyki i Elektroniki, UZ (ver. 1.14) 11
    – uwagi o funkcji sin() z math.h
NAME
       sin, sinf, sinl - sine function
SYNOPSIS
       #include <math.h>
       double sin ( double x );
       float sinf ( float x );
       long double sinl( long double x );
      Link with -lm.
DESCRIPTION
      The sin() function returns the sine of x, where x is given in radians.
RETURN VALUE
      The sin() function returns a value between -1 and 1.
```
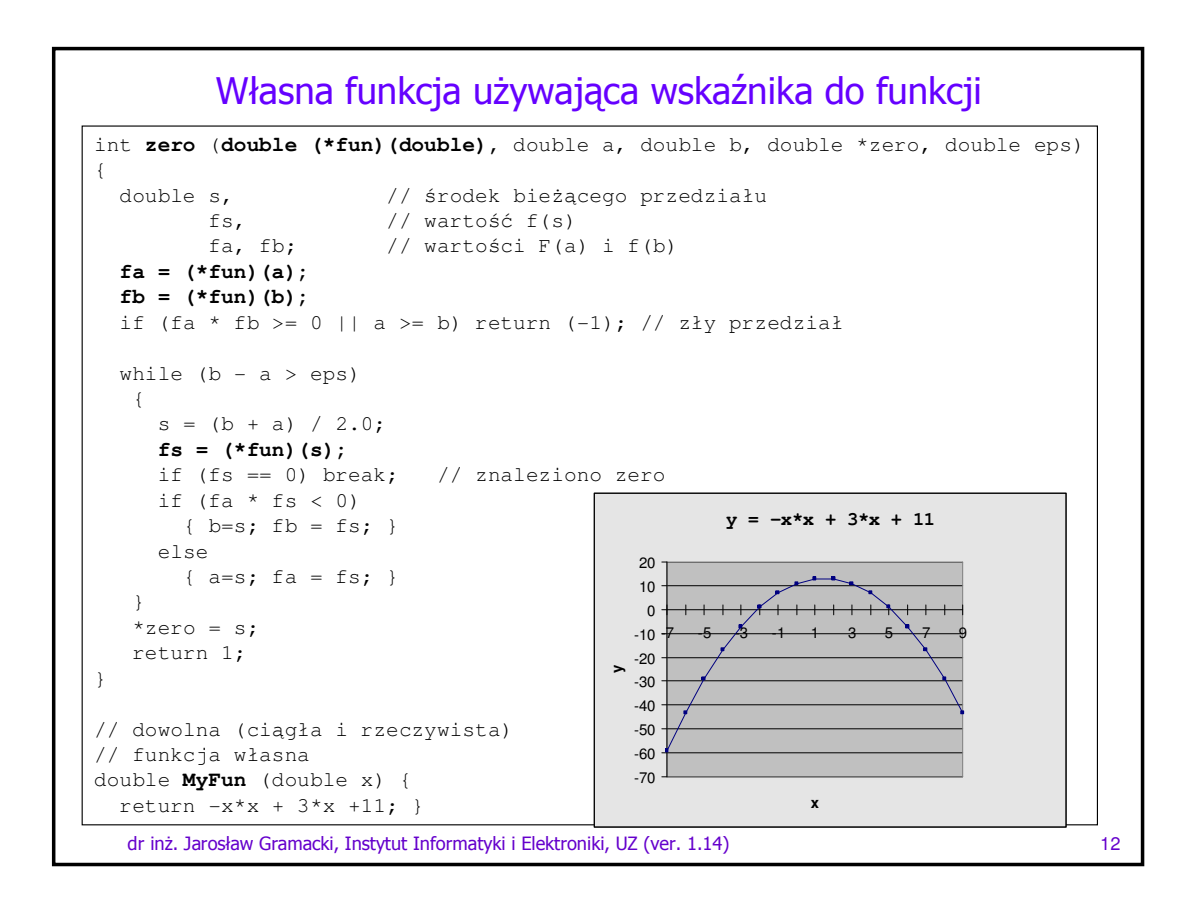

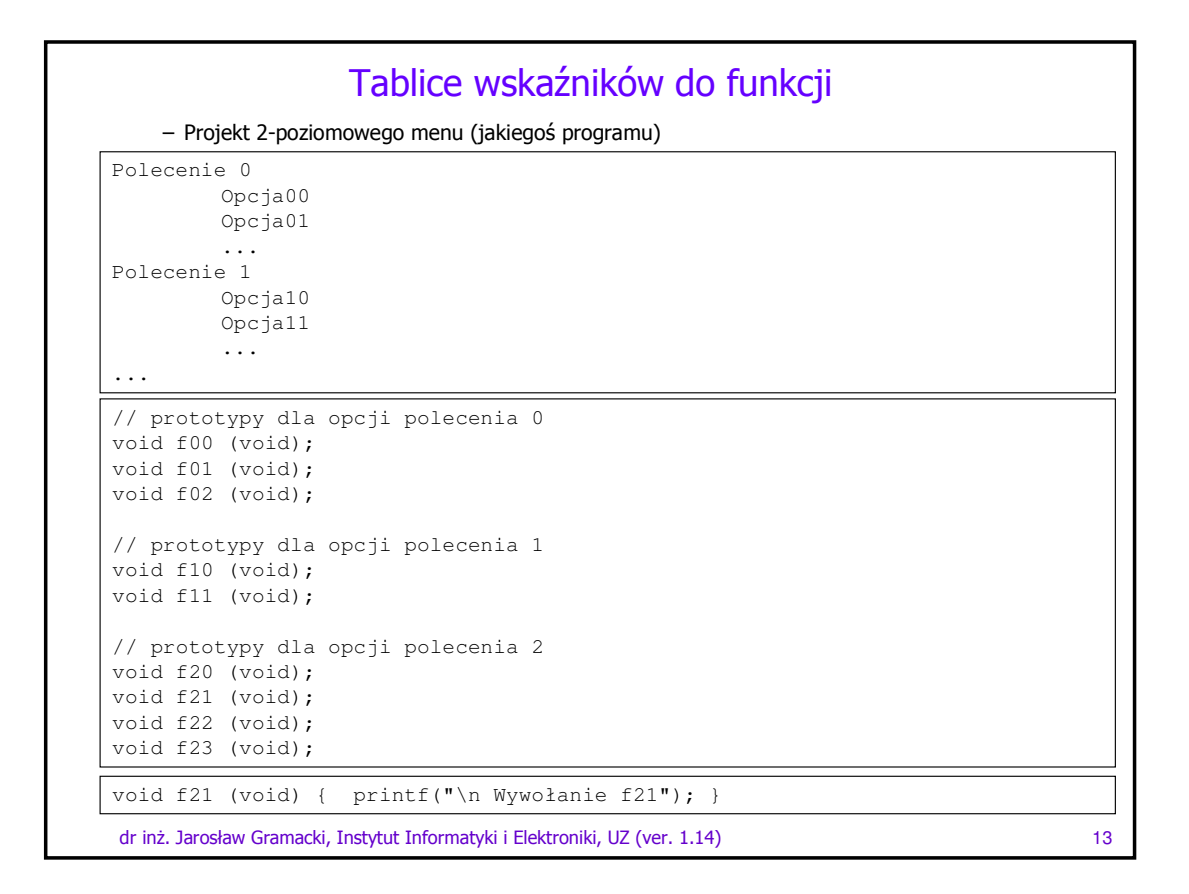

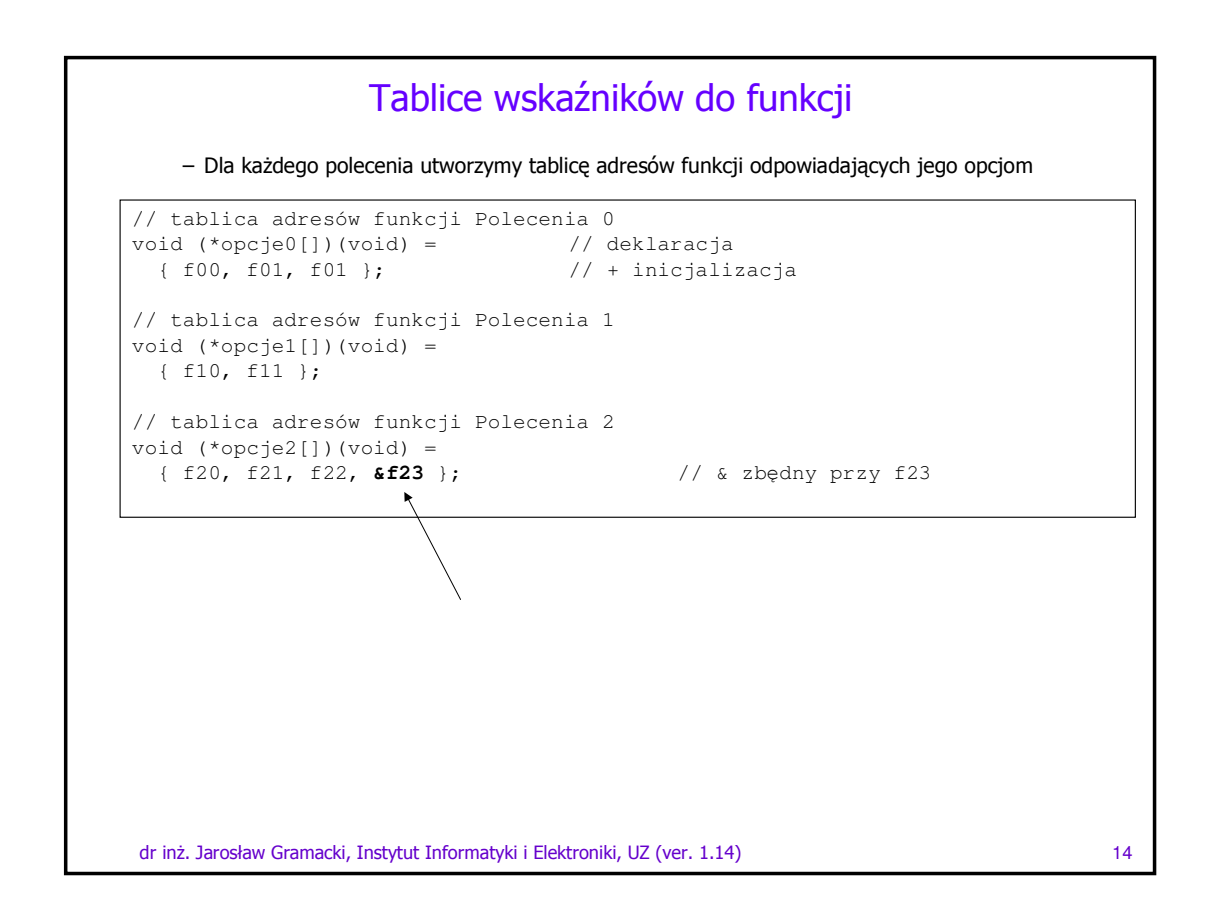

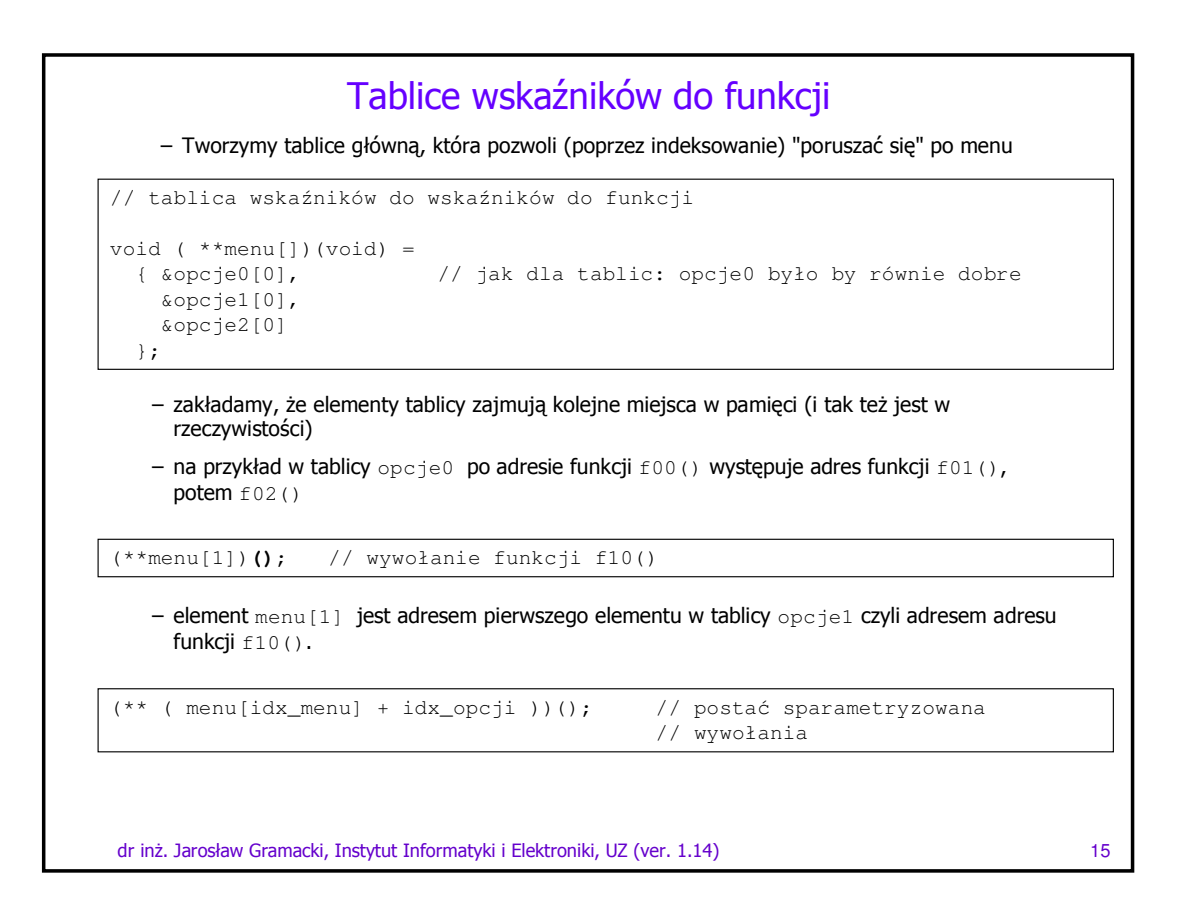

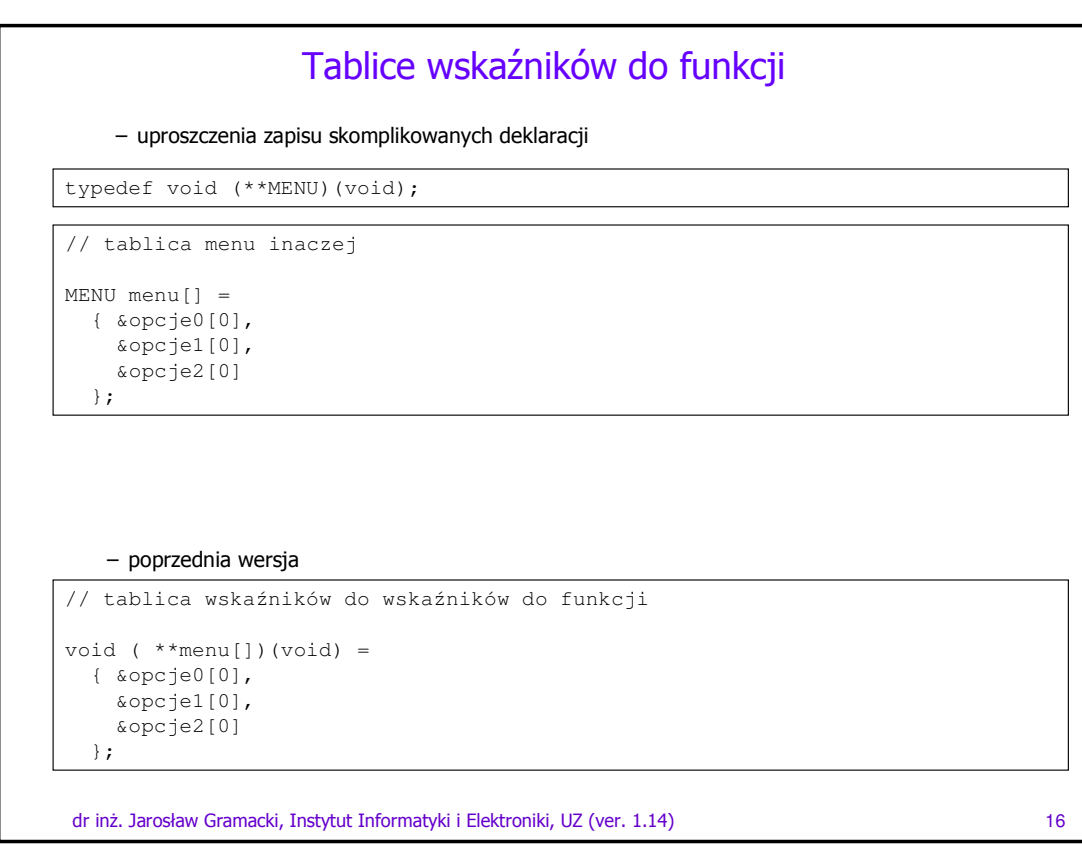

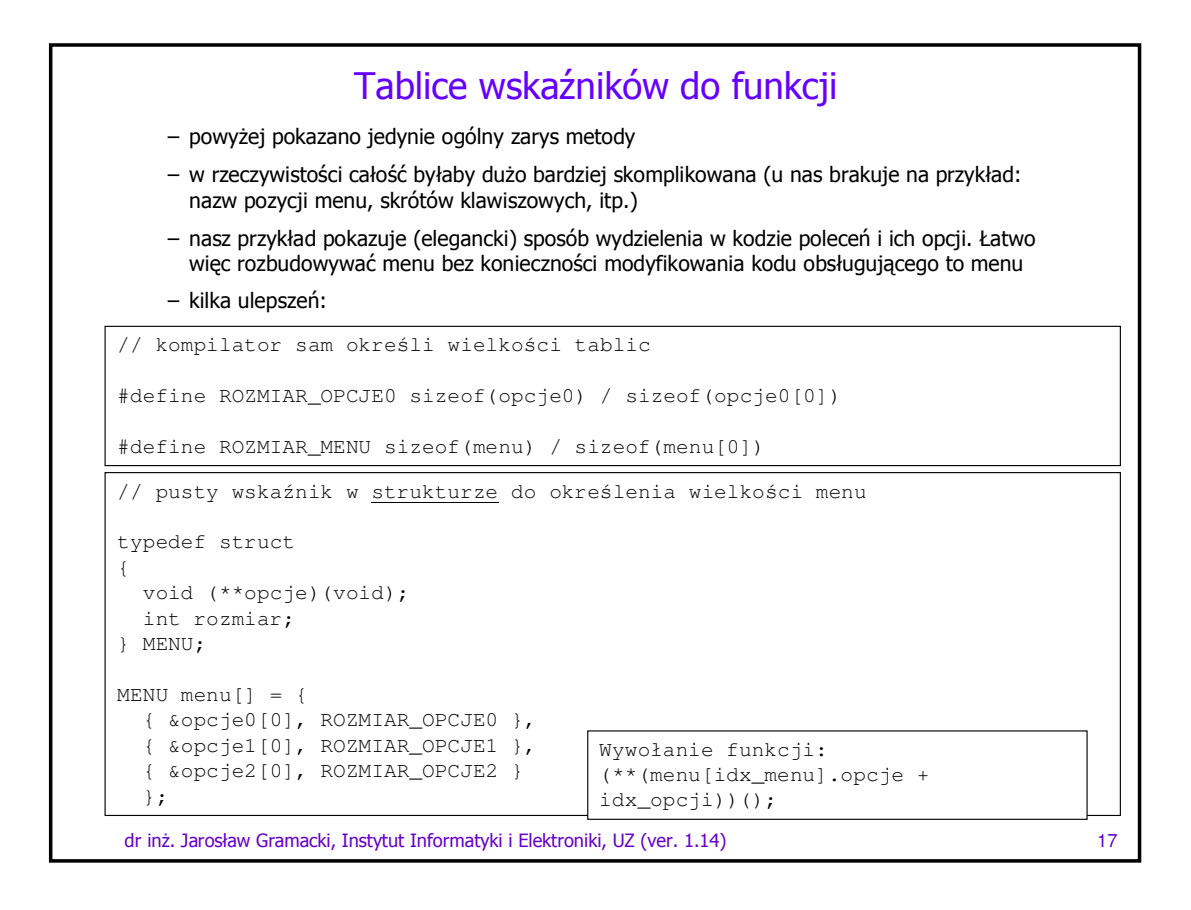

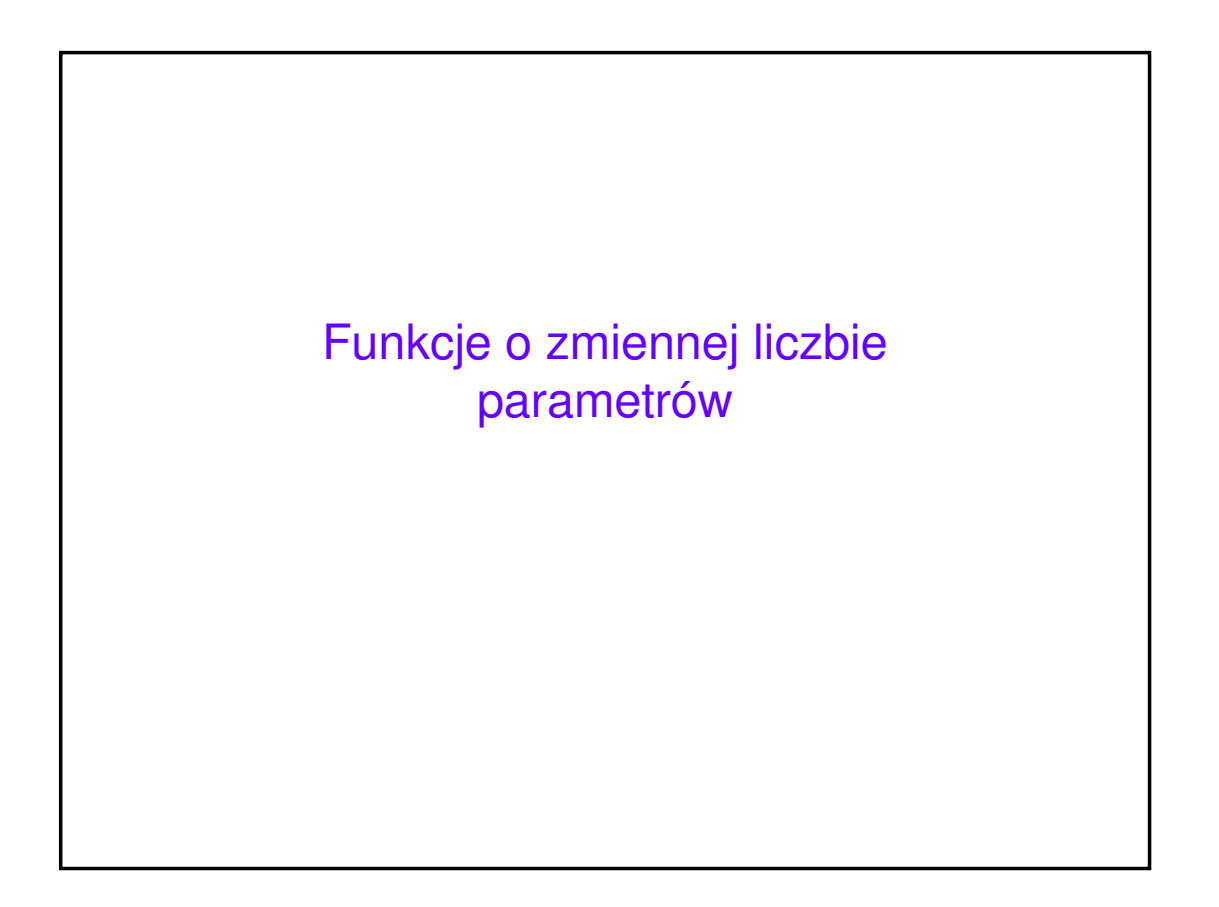

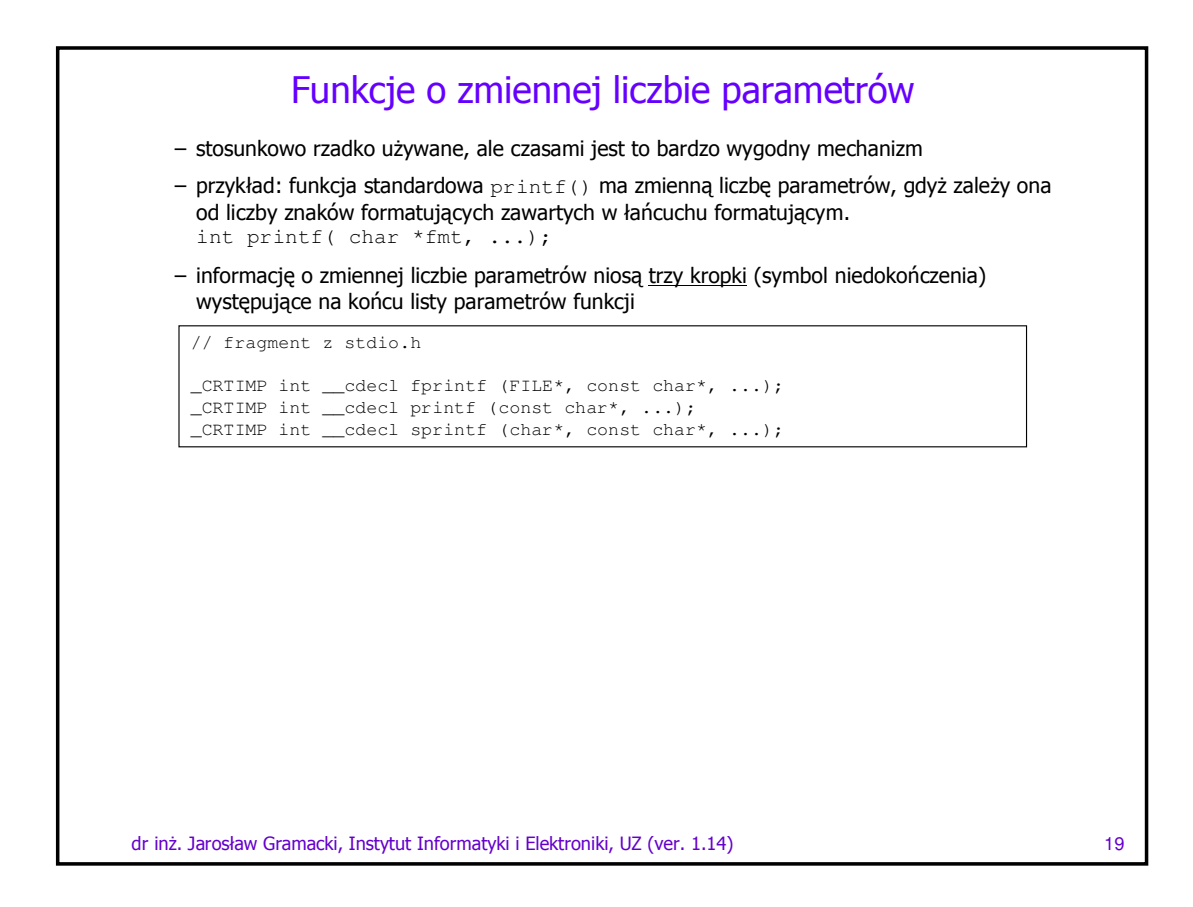

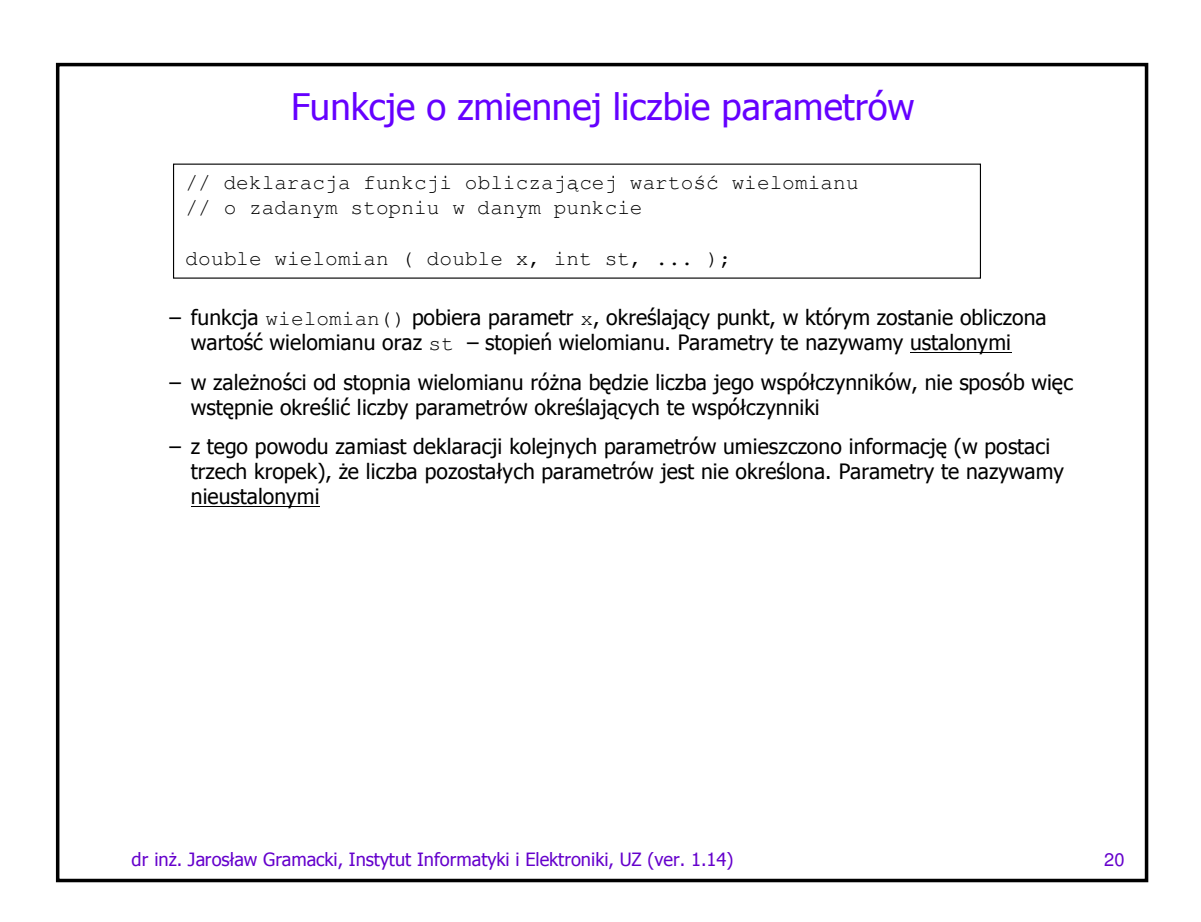

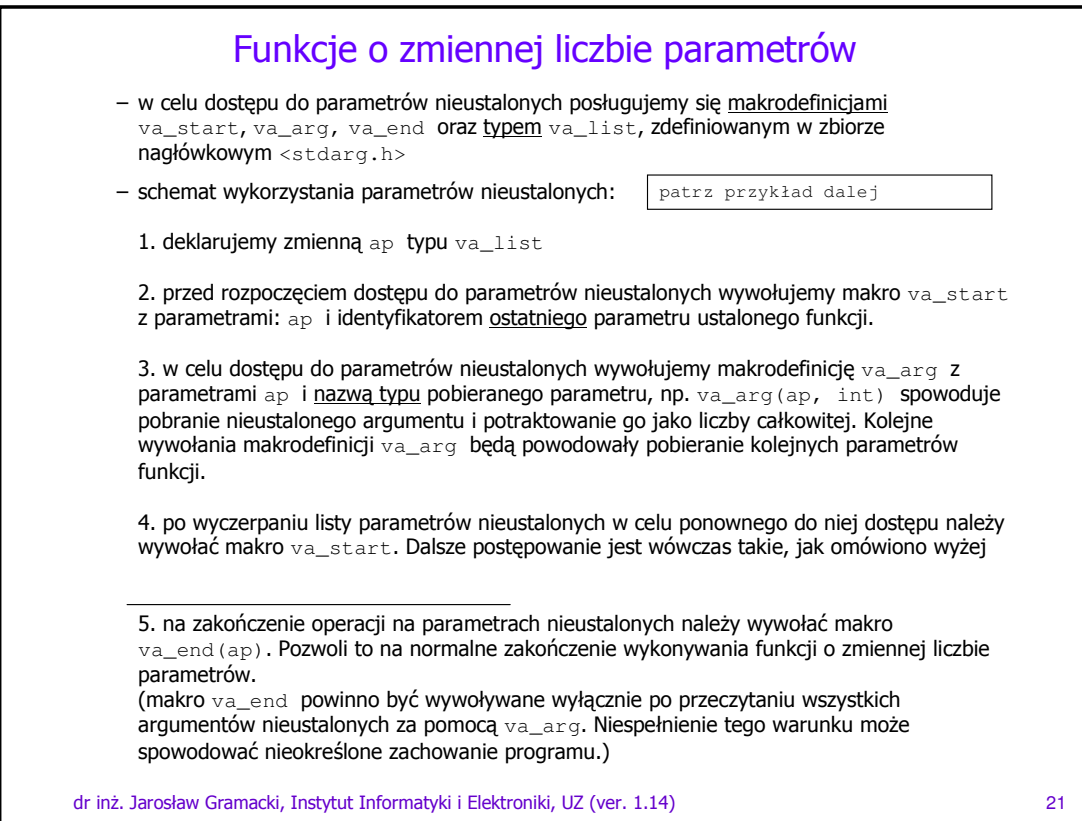

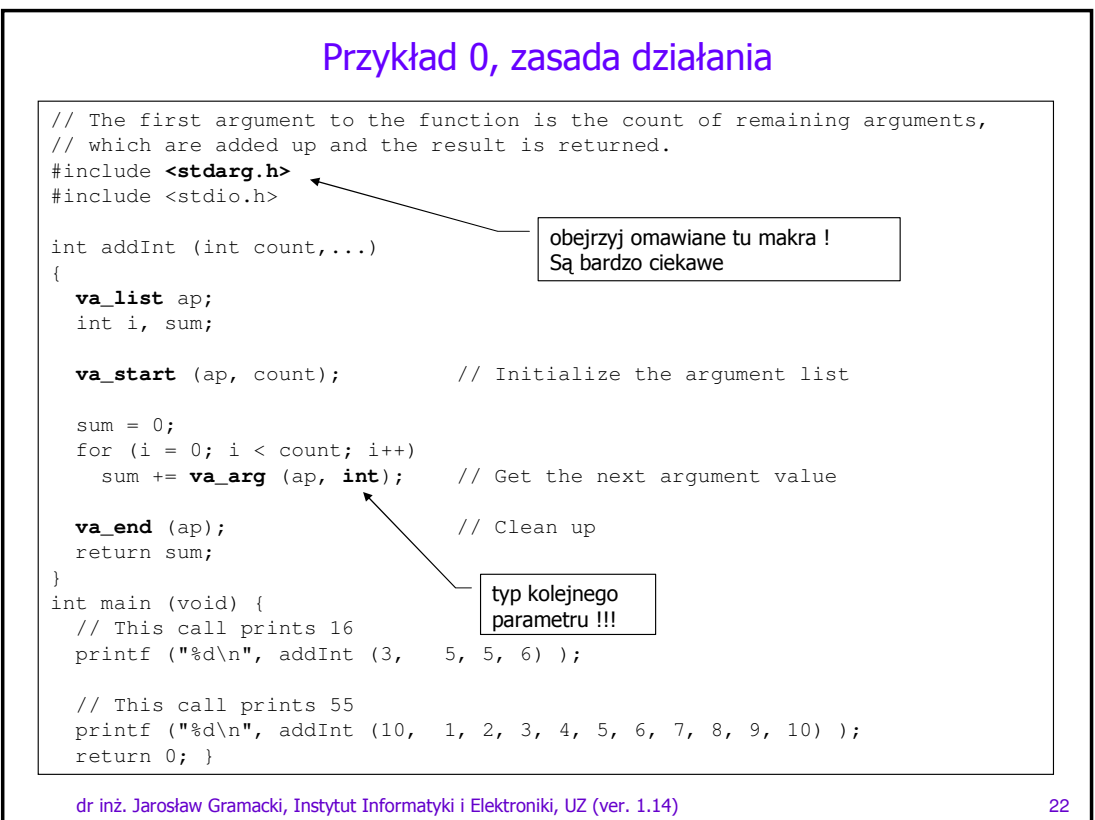

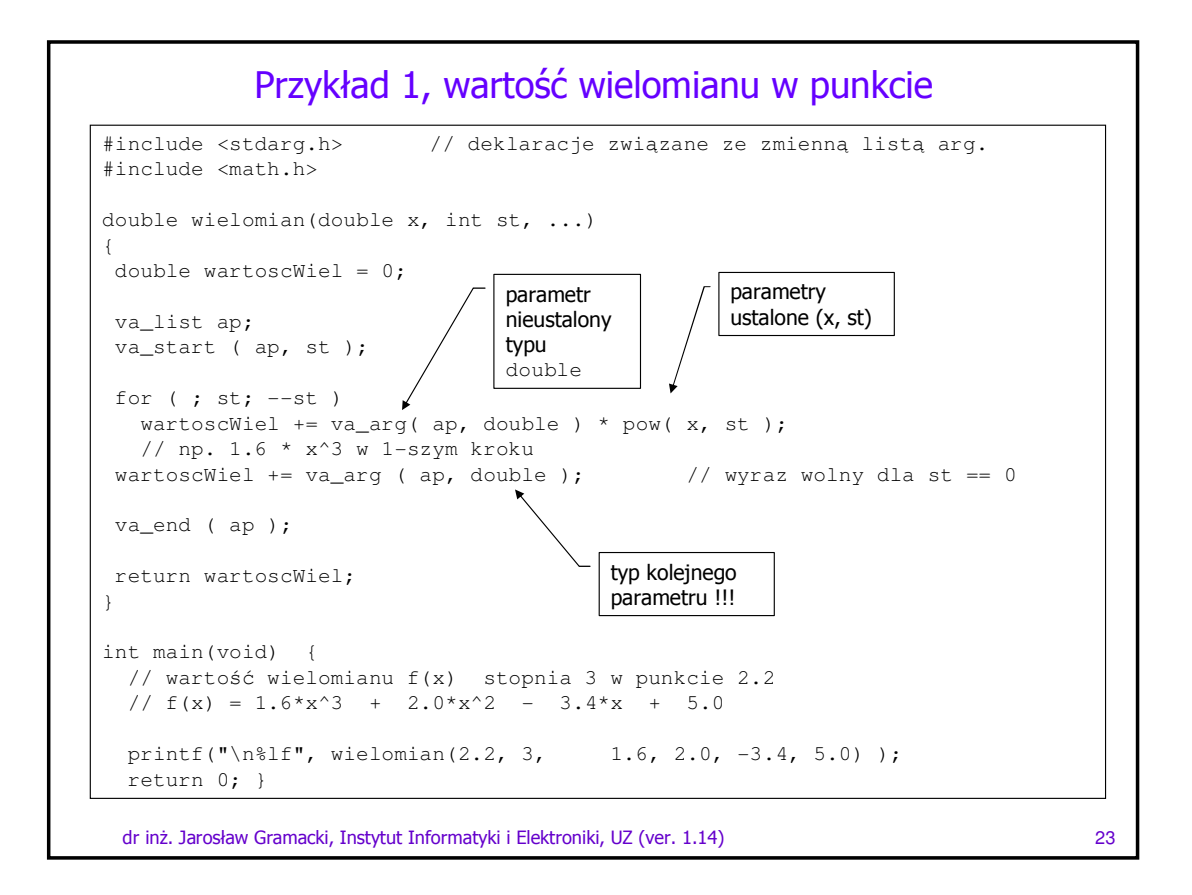

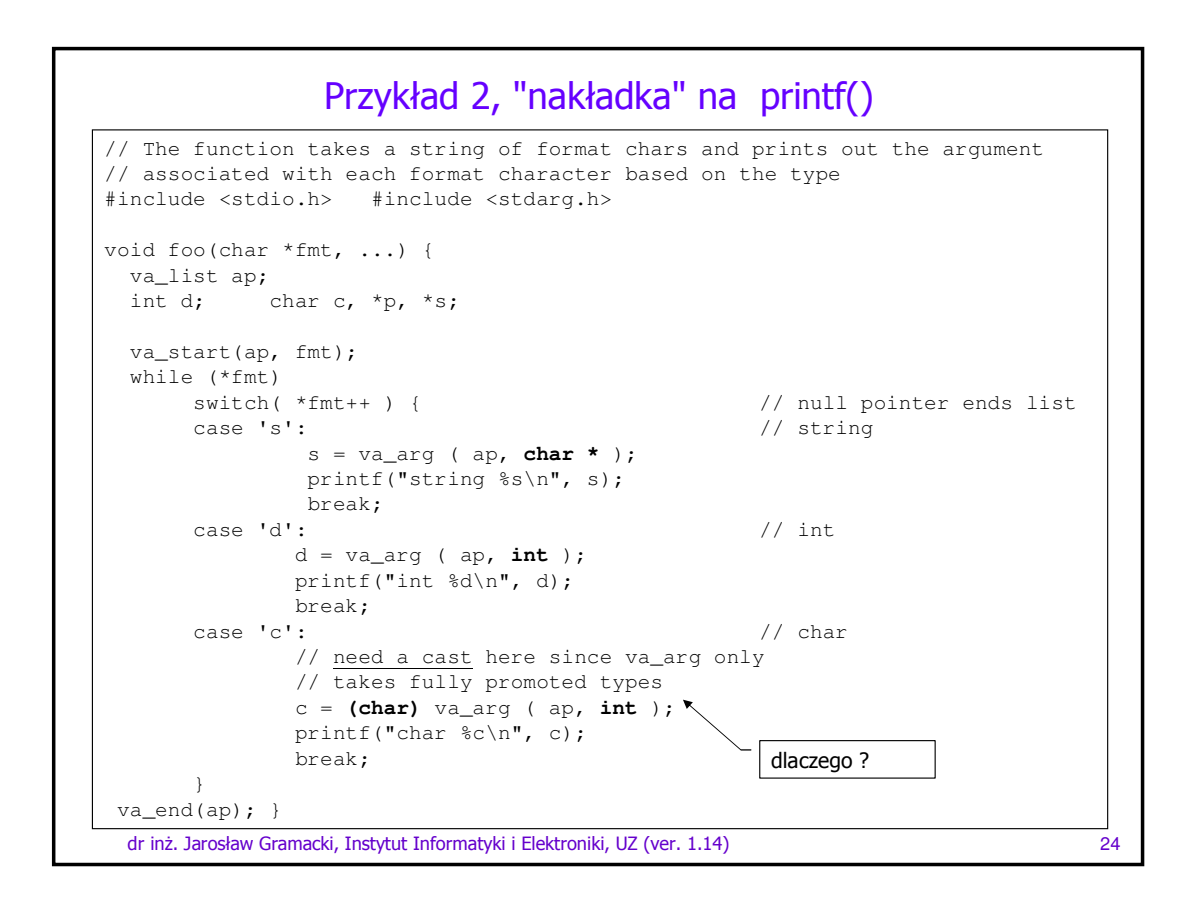

## Przykład 3, sklejanie dowolnej ilości napisów

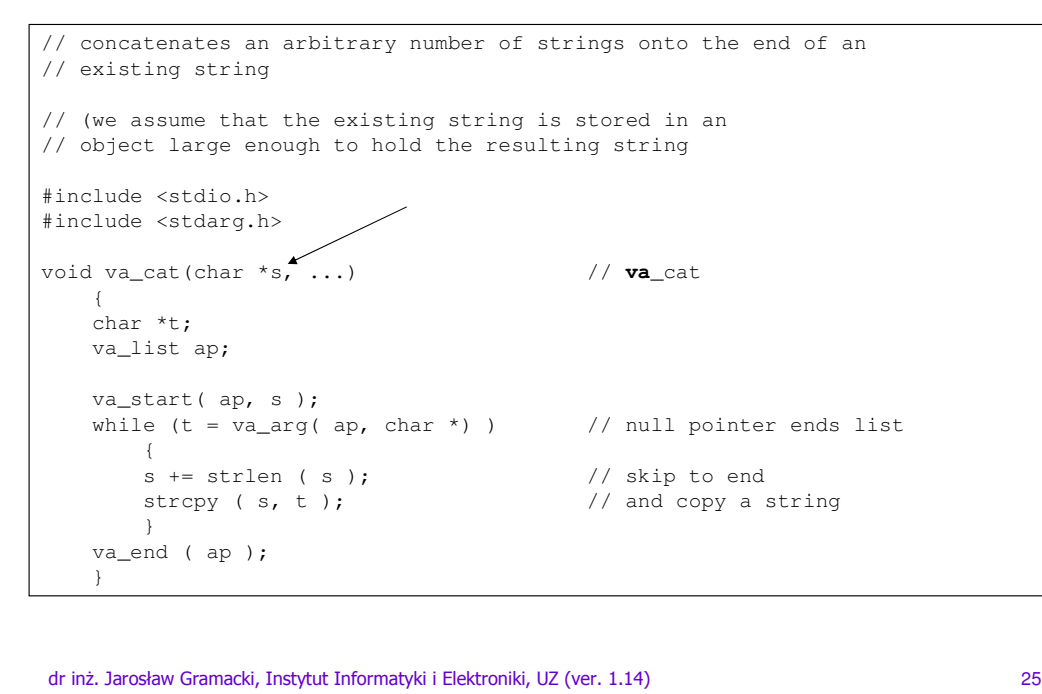

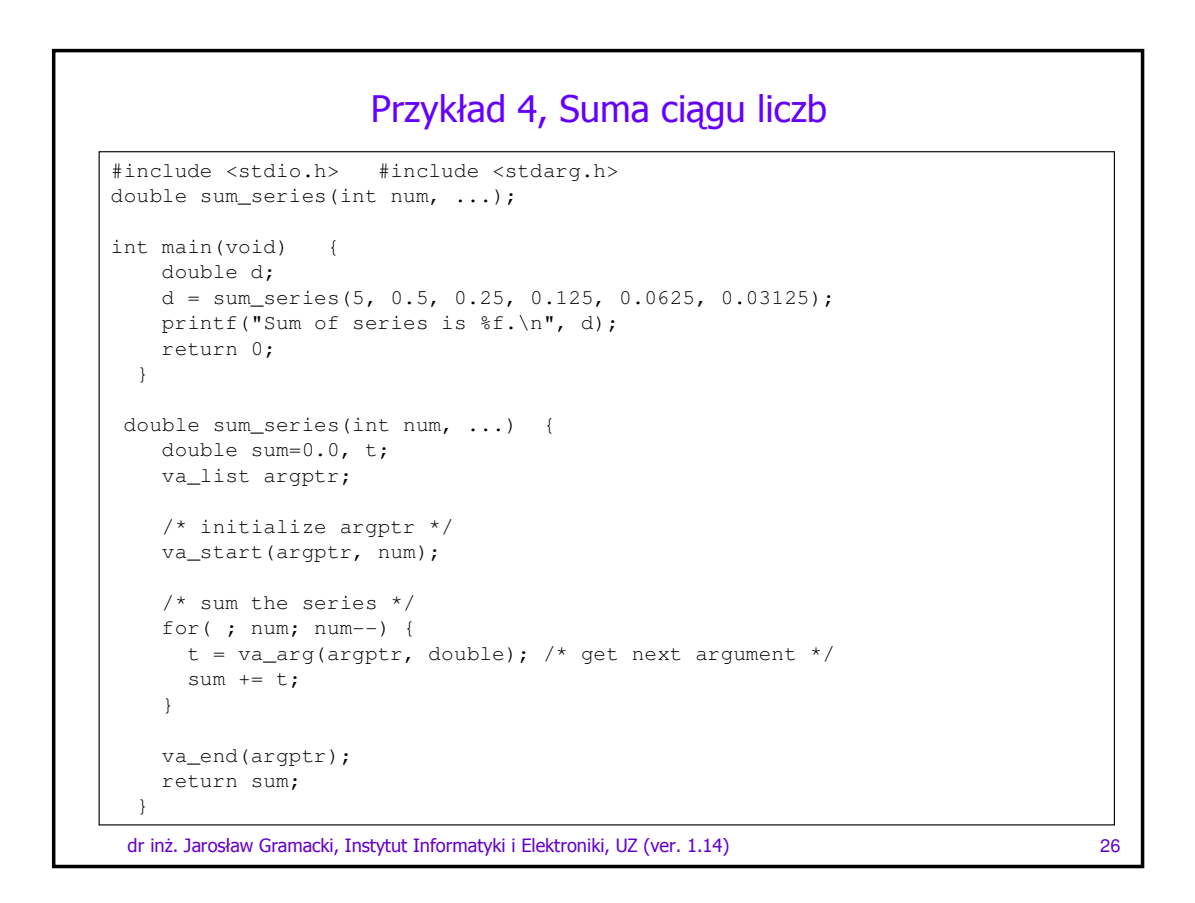

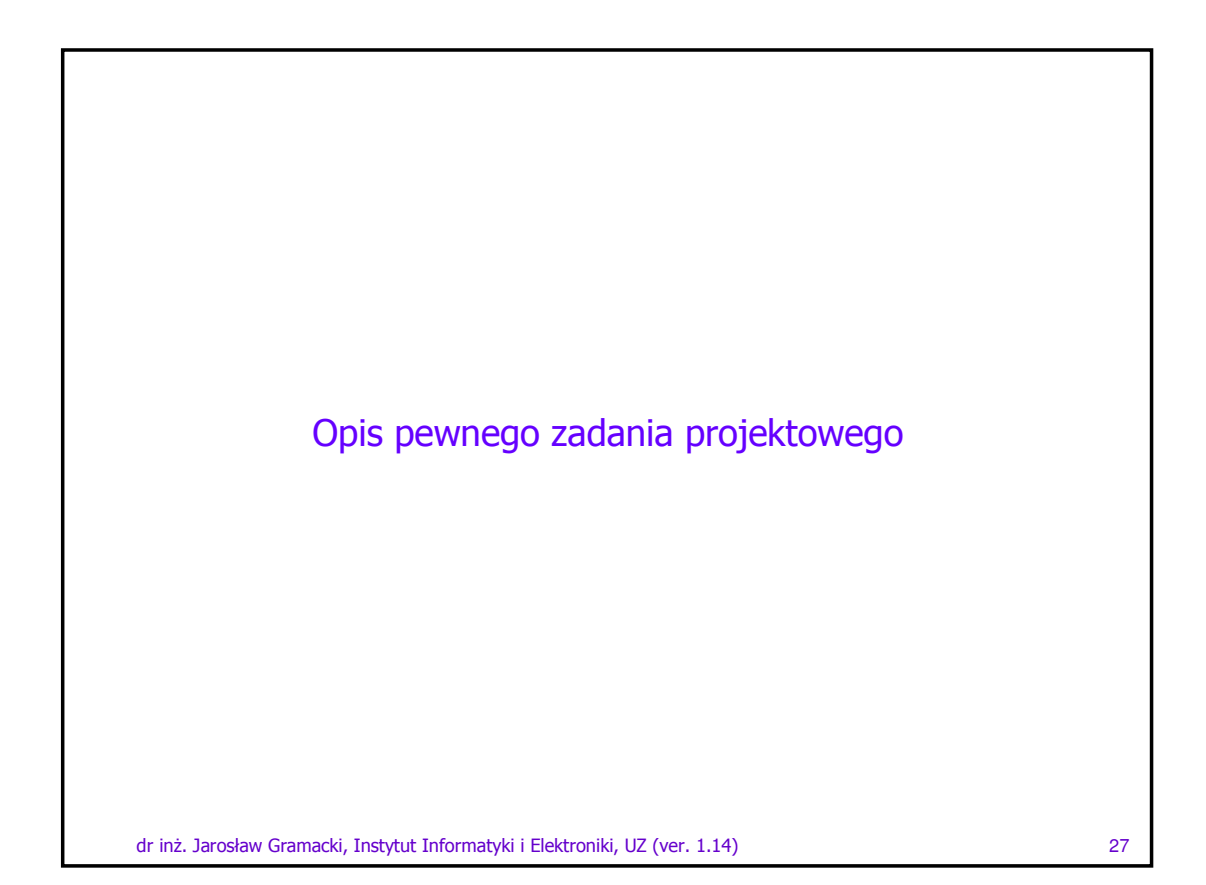

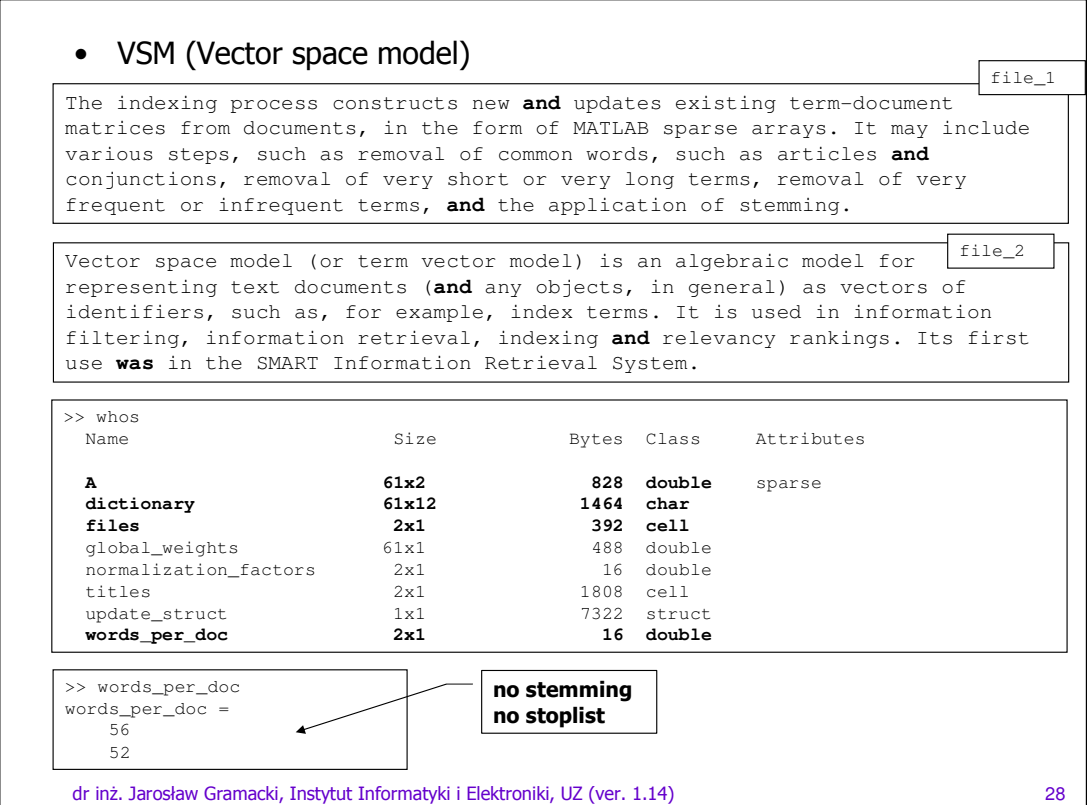

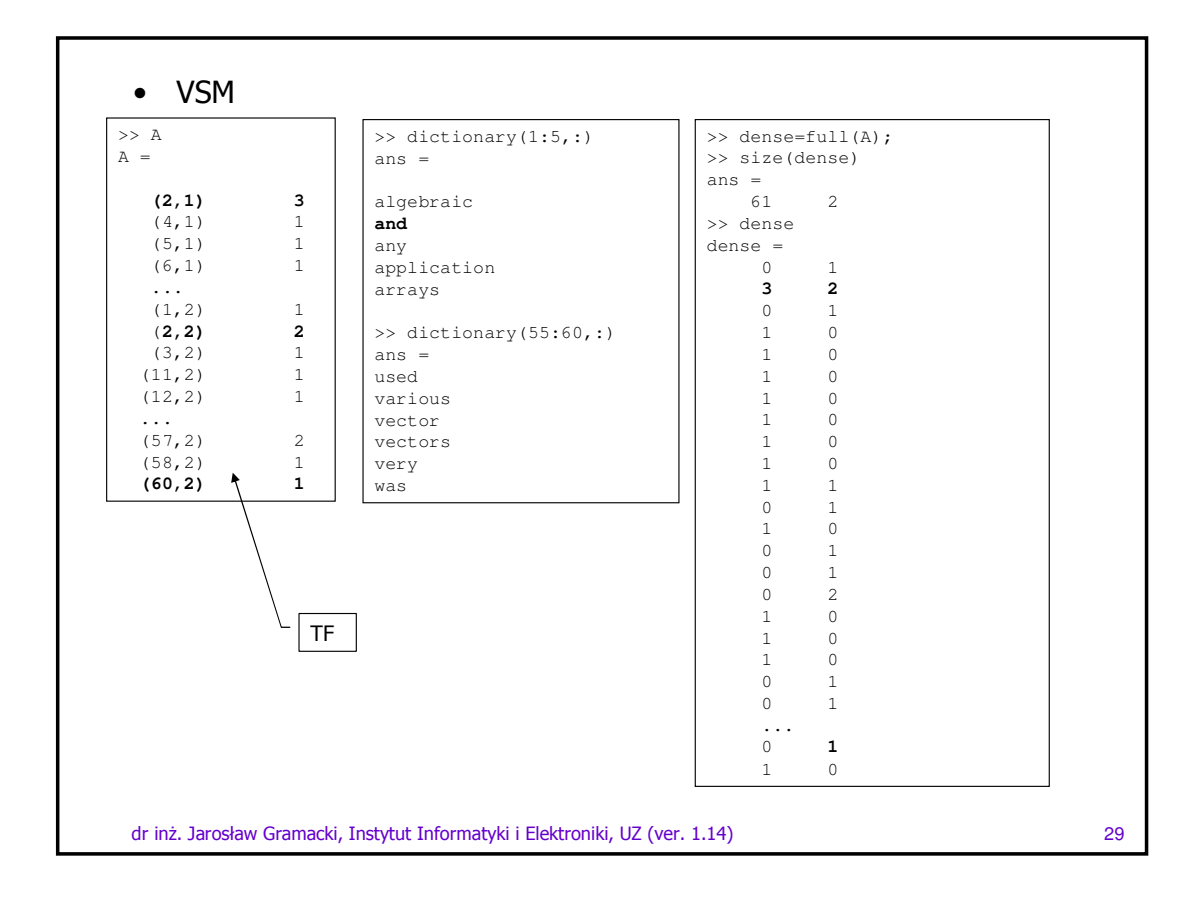

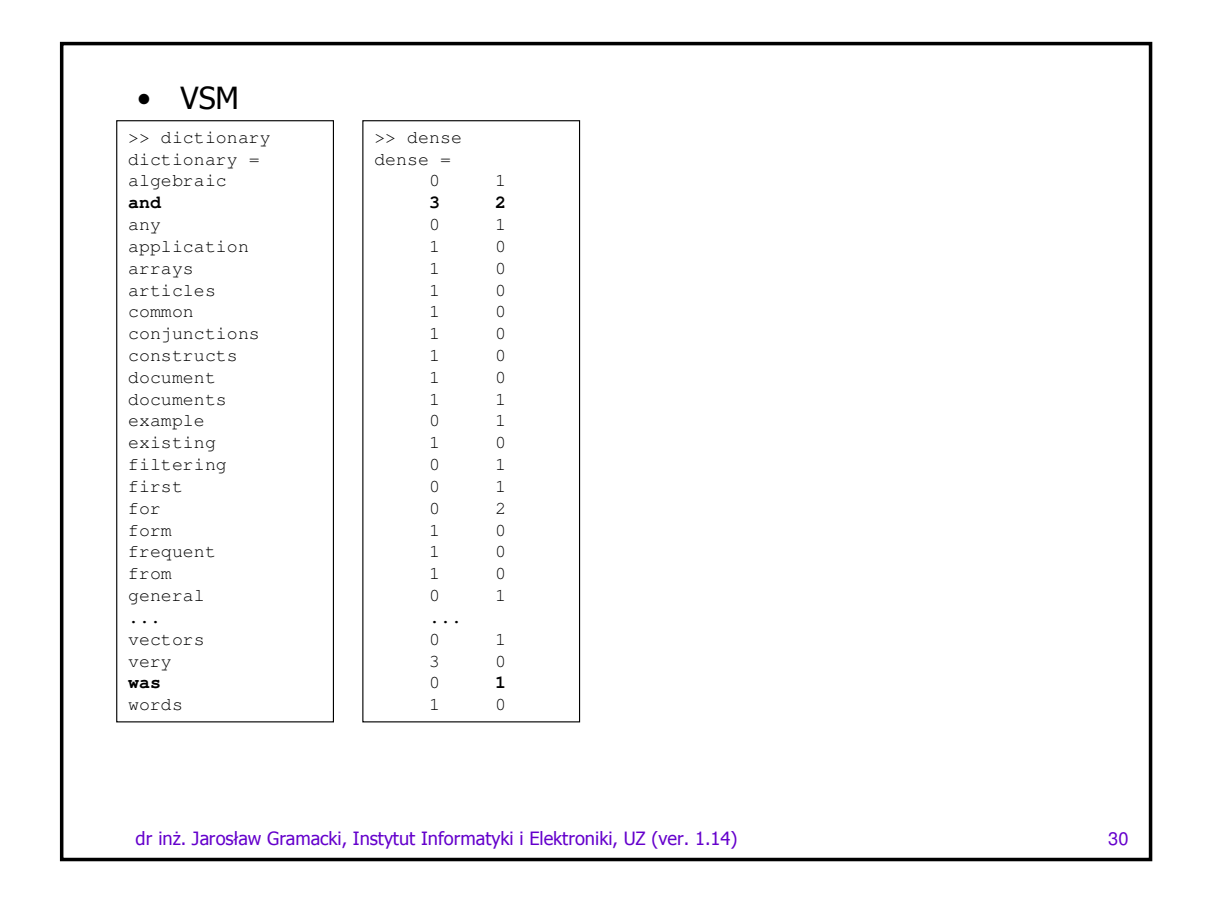

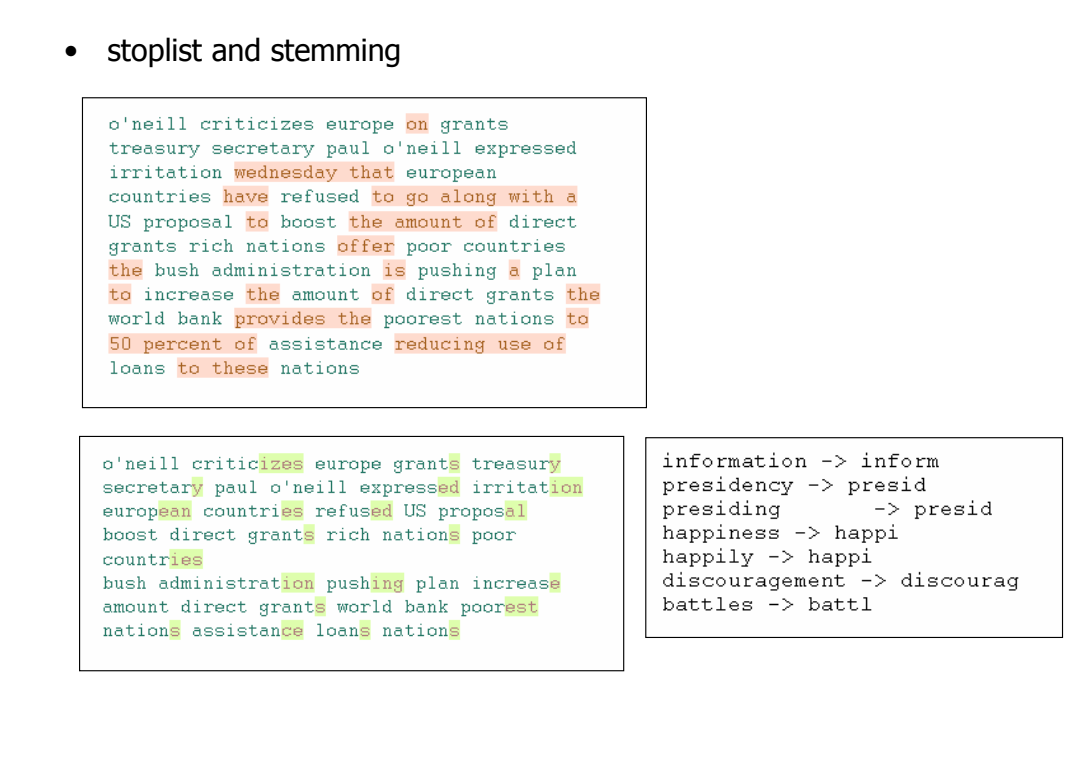

dr inż. Jarosław Gramacki, Instytut Informatyki i Elektroniki, UZ (ver. 1.14) 31